# **University of California, Berkeley** – **College of Engineering**

Department of Electrical Engineering and Computer Sciences

Spring 2001 **Instructor:** Dan Garcia 2001-04-09

# CS 3 Midterm #2

### **Personal Information**

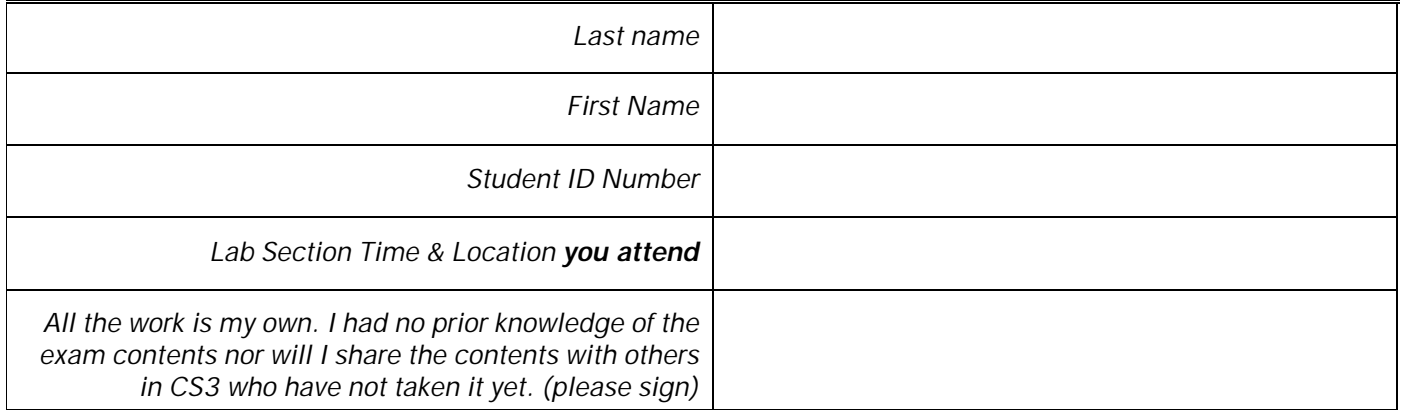

## **Instructions**

- Question 0 (worth 1 point) Please fill in the front and write your name on every page!
- You have two hours to complete this midterm. The midterm is open book and open notes, no computers.
- Partial credit will be given for incomplete / wrong answers, so please write down as much of the solution as you can*.*
- You may always write auxiliary functions for a problem unless they are specifically prohibited in the question.
- Feel free to use any Scheme function that was described in sections of the textbook we have read without defining it yourself.
- You do not need to write comments for functions you write unless you think the grader will not understand what you are trying to do otherwise.

• Please comment on the exam on the right. Rate its difficulty ( $0 = \text{cake}, 5 =$ impossible), fairness ( $0 =$  unfair,  $5 =$  fair), and feel free to add any other comments that come to mind.

**Name:** \_\_\_\_\_\_\_\_\_\_\_\_\_\_\_\_\_\_\_\_\_\_\_\_\_\_\_\_\_\_\_\_\_\_\_\_\_\_

# **Grading Results**

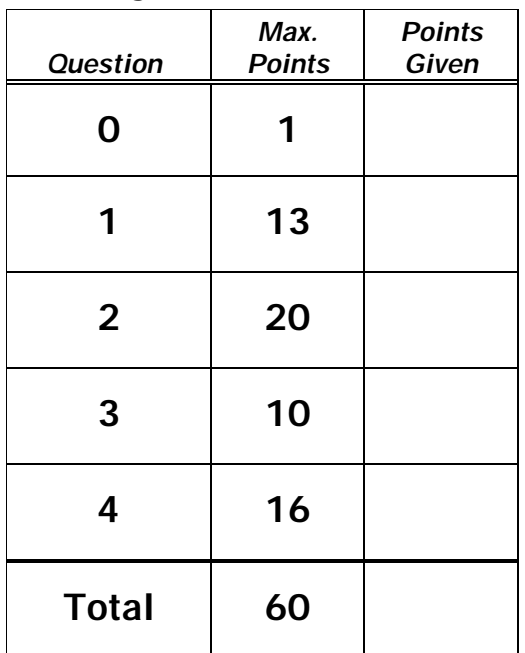

# **Comments:**

- Difficulty (0=easy, 5=hard):
- Fairness (0=unfair, 5=fair):
- Other thoughts?

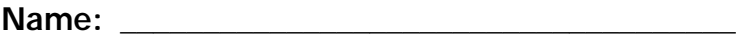

### *Question 1 : So one time…at dance camp… (13 points)*

You decide to attend a dance camp. The day before you get there you do nothing. When you arrive at the camp, they teach you an interesting dance, which you perform for several days. The dance is as follows:

- 1) Hop on your left foot the number of days you've been at camp.
- 2) Do the dance you did yesterday.
- 3) Hop on both feet the number of days you've been at camp.
- 4) Do the dance you did yesterday.
- 5) Hop on your right foot the number of days you've been at camp.

You decide to encode this as a Scheme procedure dance, which takes in what day it is and returns a sentence telling you what to do on a particular day. You use a code: "left foot hop" is L, "both feet hop" is B and "right foot hop" is R, and you attach a number to the end of that code to indicate the number of times to do it. So, for example, R5 means "hop on your right foot 5 times". Even though you may be hopping several times, each code (e.g., R5) is considered one "thing-to-do".

```
(define (dance day) ;; What should I do at dance today?
(i f (= day 0) ;; before you got to camp
 '() ;; do nothing
 (se (word 'L day) ;; hop on your left foot day times
 (dance (- day 1)) ;; do the dance you did yesterday
 (word 'B day) ;; hop on both feet day times
 (dance (- day 1)) ;; do the dance you did yesterday
 (word 'R day)))) ;; hop on your right foot day times
```
a) *What do you do* on the first day? I.e., what does (dance 1) return? (1 point)

b) *What do you do* on the second day? I.e., what does (dance 2) return? (4 points)

- c) *How many things* do you do on the third day? I.e., what does (count (dance 3)) return? (4 points)
- d) What is the 90<sup>th</sup> thing you do on the 100<sup>th</sup> day? I.e., what is the 90<sup>th</sup> word of (dance 100)? Hint: look for patterns! (4 points)

Name:

**Name:** \_\_\_\_\_\_\_\_\_\_\_\_\_\_\_\_\_\_\_\_\_\_\_\_\_\_\_\_\_\_\_\_\_\_\_\_\_\_

### *Question 2 :Yay bor de bay bor de bor bork bork bork!… (20 points)*

The Swedish Chef wants to write a program to simulate the putting-together of foods. For example:

: (put-together '(bacon lettuce tomato) 'bread)  $\rightarrow$  baconbreadlettucebreadtomato : (put-together '(chicken basket) '-in-a-)  $\rightarrow$  chicken-in-a-basket

More formally, put-together takes in s, a sentence of words and glue, a glueing word, and returns a word will all the words in s put together with glue. However, if there's only one thing to put together, it doesn't stick anything in between:

: (put-together '(chocolate) 'moose)  $\rightarrow$  chocolate

Finally, put-together should not have to worry about putting together empty sentences.

a) What pattern is put-together? Circle one. (2 points)

MAPPING FINDING COUNTING FILTERING TESTING COMBINING

b) Write put-together using *embedded recursion* with **no helper functions and no higher-order functions**. (6 points)

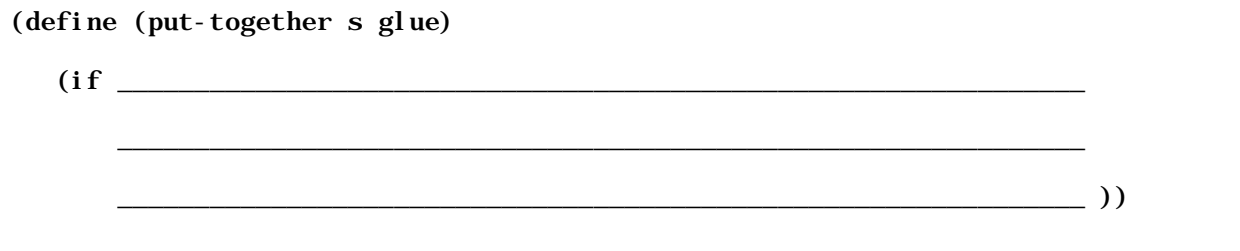

c) Write put-together using *tail-recursion* with **no higher-order functions**. (6 points)

(define (put-together s glue)

d) Write put-together using *a single higher-order function*, **no helper functions and no recursion** (6 points).

### 

(define (put-together s glue)

 $\frac{1}{\sqrt{1-\frac{1}{2}}}\ \ )$ 

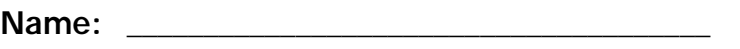

*Put down your pen or pencil, stretch, take a deep breath, and proceed…*

Name:

### *Question 3 : Driving Miss Calculate… (10 points)*

Clarissa Calculate writes a function called calculator that takes a sentence of the form (number operation number operation...number), where plus and times are the only operations, and calculates the result:

```
: \text{(cal cutator '}(5)) \implies 5 ;; 5
: \text{(cal cutator '}(2 \text{ plus } 2)) \implies 4 \quad ; \quad 2 + 2: (calculator '(1 plus 3 times 4 plus 1)) ==> 14 ;; 1 + 3 * 4 + 1: (calculator '(4 times 3 plus 1 plus 1)) ==> 14 ;; 4 * 3 + 1 + 1
```
Notice that times is always more important than plus. I.e., (1 plus 2 times 3) is evaluated as  $1 + (2 * 3)$ , and **not**  $(1 + 2) * 3$ . You may assume that calculator is always called on valid sentences and is never called on the empty sentence. Unfortunately, Miss Calculate's code has two bugs in it that you need to fix. Consider the following *incorrect* code:

```
(define (second s) (first (bf s)))
(\text{define } (\text{third s}) \text{ (first (bf (bf s))))})(define (calculator s)
    (cond
\begin{pmatrix} 1 & ((empty? (bf s)) \\ 2 & 0 \end{pmatrix}\begin{array}{cc} 2 & 0 \\ 3 & (\end{array})3 ((equal? (second s) 'plus)
4 \quad (+ \text{ (first s)}5 (calculator (bf (bf s)))))
6 (else<br>7 (cale
7 (calculator<br>8 (se (* (fi)
8 (se (* (first s) (third s))<br>9 (bf s)
              (bf \s) )))))
```
a) Typing (calculator '(1 plus 2 plus 3)) gives you 3 when it should return 6. Replace one line so that (calculator  $(1 \text{ plus } 2 \text{ plus } 3))$  correctly returns 6. The code should then work for all sentences which only use plus. (5 points)

Replacing line # **\_\_\_\_\_**,

with **with** 

would cause (calculator '(1 plus 2 plus 3)) to correctly return 6 instead of 3.

b) There is one remaining bug. Typing (calculator '(1 plus 2 times 3)) goes into an infinite loop and never returns an answer when it should return 7. Replace one line so that (calculator '(1 plus 2 times 3)) correctly returns 7. After making both bug fixes in parts a and b, calculator **should work for all valid input**. (5 points)

Replacing line # **\_\_\_\_\_**, with **\_\_\_\_\_\_\_\_\_\_\_\_\_\_\_\_\_\_\_\_\_\_\_\_\_\_\_\_\_\_\_\_\_\_\_\_\_** would cause (calculator  $(1$  plus 2 times 3)) to correctly return 7.

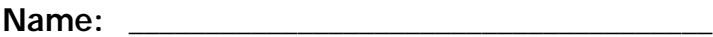

## *Question 4 : Parking in Berkeley (get it?) (16 points)*

Have you ever tried to park on a side street in a Berkeley residential area? People do such a poor job parking that they waste most of the street. How many cars can park on a particular street given that people park randomly?<sup>1</sup> Finding a formula for the average number of cars (all of a given size) that can park on a street (of a given length) isn't easy. However, it's not too hard to simulate (we're going to assume cars don't need any extra "breathing room" space between them to park):

- 1) See if the section of street you are looking at can fit at least one car. If it can, assume somebody will try to park.
- 2) Pick a random location for a car to park.
- 3) Divide the street into two parts: the street behind the car & the street in front.
- 4) See how many cars can park behind the one that just parked. See how many can park in front of the one that just parked.

Luckily, someone else has done step #1 and #2 above for us. They've provide a semi-predicate called park?, which takes the length of a car and the length of the available street. It *randomly* picks a place for the car to park and returns *the location of the car's back end*. If park? can't even park one car (i.e., it is called with the length of a car bigger than the length of the street), it returns #f. E.g.,

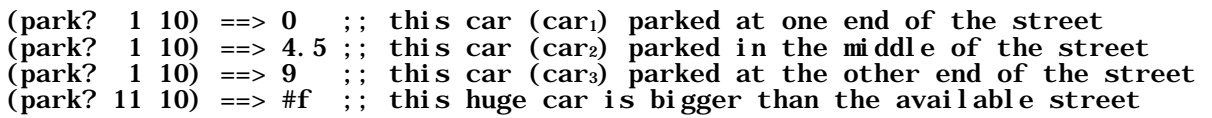

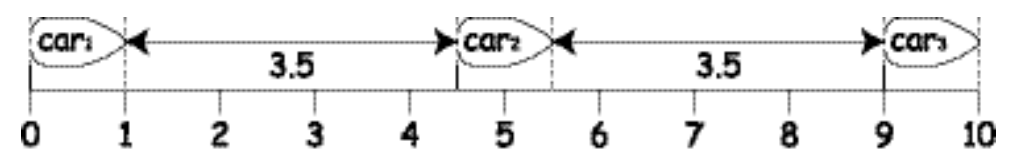

(park? 2 10)  $==> 3$  ;; this big car (car<sub>4</sub>) parked, two spaces (3 and 5) left **PROTES** 

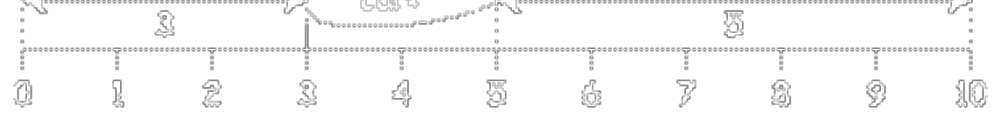

Write a procedure called num-parked, which takes car, the length of a car and street, the length of the street, and returns the number of cars that were able to park on the street before they ran out of space. *Use no helper functions*. (16 points)

(num-parked 1 10) ==> 7 ;; this time, 7 cars all of size 1 were able to park

<sup>-</sup><sup>1</sup> Mathematicians call this the parking problem. It also shows up in fun fields like gene sequencing.

### 

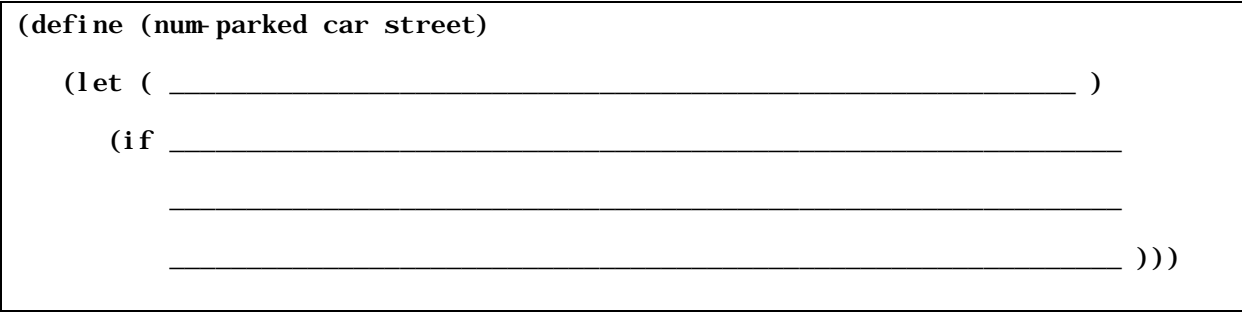